## **Инструкция 3 Проверка наличия информации о ребенке**

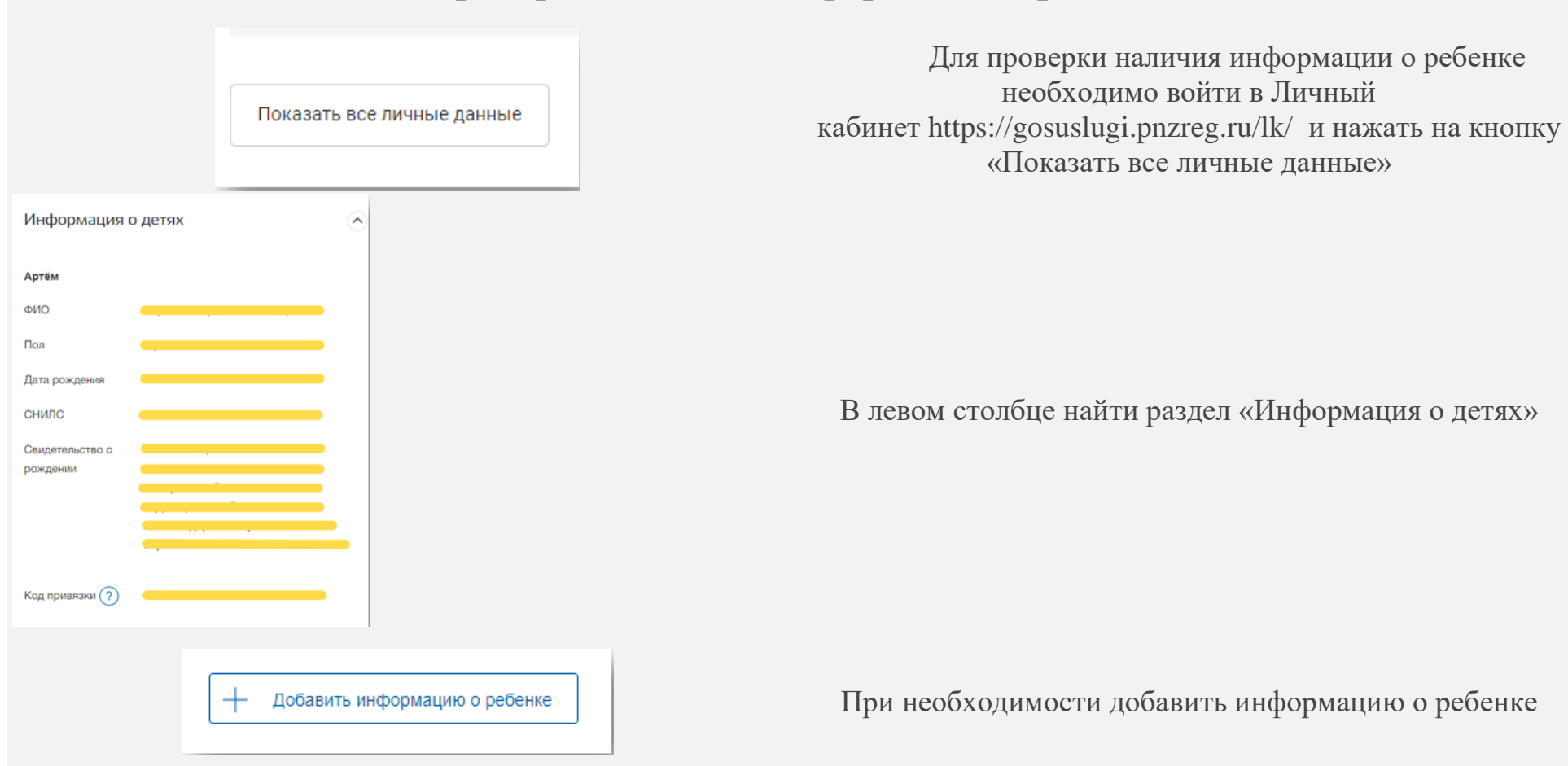

## **ВНИМЕНИЕ!**

**Поле СНИЛС является обязательным. Без него оценки в дневнике отображаться не будут.**